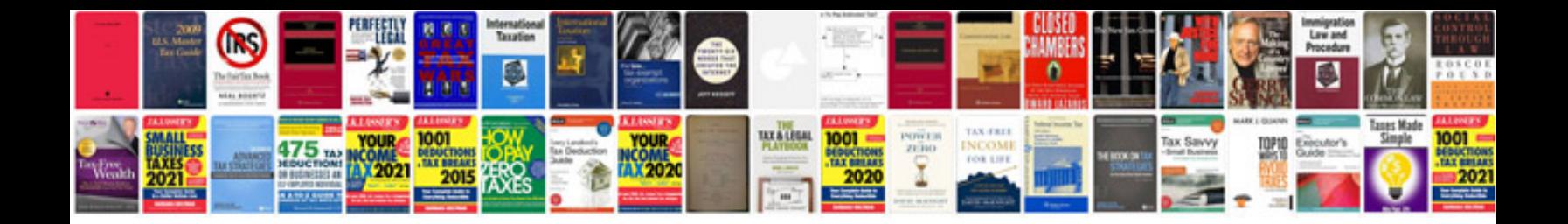

**Master document list template**

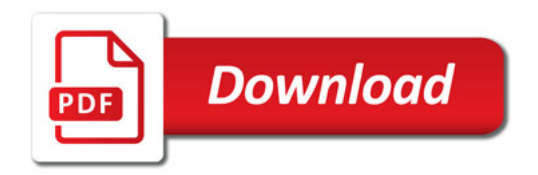

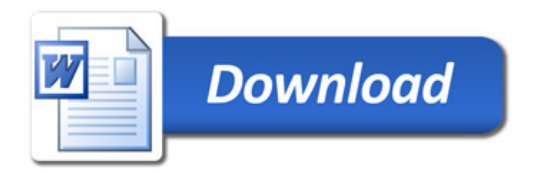